| Econocode | Name: Kumara D.M.K.U. | Index No: 204105L |
|-----------|-----------------------|-------------------|
|           |                       |                   |

#### **Basic Details:**

| Principles of Economics Assignment 2    | Econocode                            |
|-----------------------------------------|--------------------------------------|
| Student Name                            | D.M.K.U.Kumara                       |
| UOM-IT Index No:                        | 204105L                              |
| Batch                                   | 20                                   |
| Undergraduate at university of Moratuwa | Bsc. Hons. in Information Technology |
| Project                                 | Elasticity calculator - Econocode    |
| Used Programming Language               | JavaScript                           |
| Other Tools and Technologies            | HTML, CSS, VS Code                   |

Area/Concept: "Elasticity"

# **Short Description:**

Calculator to calculate,

- Price Elasticity Of Demand
- Cross Elasticity Of Demand
- Income Elasticity Of Demand
- Price Elasticity Of Supply

This is a frontend web application built using HTML, CSS

And Programmed using JavaScript.

(Since frontend HTML elements handling is little bit complicated to show using pseudo code, I just included the pseudo code of the logical parts/ calculating parts)

# Sample Problems Solutions and Pseudo Codes:

# **Price Elasticity Of Demand**

## Sample problem 1:

The price of a good is Rs. 200 and annual demand for that good is 500,000 units. Market research reveals that a price increase of Rs. 20 will result in a fall in the annual demand of 425,000 units.

Calculate price elasticity of demand.

Price Elasticity
Of Demand

Percentage Change In
Quantity Demanded

Percentage Change In
Price

| P(Rs.) | Q       |
|--------|---------|
| 200    | 500,000 |
| 220    | 425,000 |

```
Percentage Change in quantity demanded = 75,000 / 500,000 x 100% = 15%

Percentage Change in price = 20/ 200 x 100% = 10%

Price Elasticity Of Demand = 15% / 10% = 1.5
```

# **BEGIN**

**END** 

```
INPUT previousPrice, newPrice, previousDemand, newDemand
PCD = (newDemand - previousDemand)/previousDemand * 100
PCP = (newPrice - previousPrice)/previousPrice * 100
PED = PCD/PCP
IF PED<0
PED = PED * -1
IF PED<1
elt = "Inelastic";
ELSE IF PED>1
elt = "Elastic";
ELSE IF PED == 1
elt = "Unitary elastic"
OUTPUT PED,elt
```

# Sample problem 2:

Percentage Change in quantity demand is 15% and Percentage Change in price 10%. Calculate price elasticity of demand.

```
Price Elasticity Of Demand = 15% / 10% = 1.5
```

```
BEGIN

INPUT PCD,PCP
PED = PCD/PCP
IF PED<0
PED = PED * -1
IF PED<1
elt = "Inelastic";
ELSE IF PED>1
elt = "Elastic";
ELSE IF PED == 1
elt = "Unitary elastic"
OUTPUT PED,elt
END
```

# Measuring cross elasticity of demand

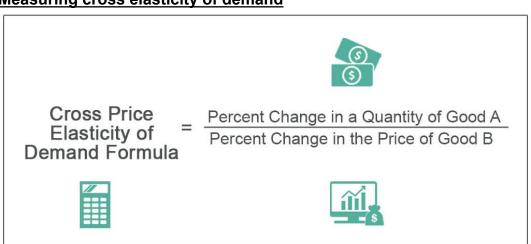

# Sample problem 1:

Movie Ticket prices increases from Rs. 500.00 to Rs.800.00. This caused the demand for Popcorn buckets to drop from 1000 to 700. Find the cross elasticity of demand between the two products.

```
Percentage change in the quantity of Popcorn buckets = (700 - 1000)/1000 \times 100\%

= -30\%

Percentage change in the price of movie ticket = (800 - 500)/500 \times 100\%

= 60\%

Cross elasticity of demand = -30\% / 60\%

= -0.5
```

#### **BEGIN**

INPUT priceB1, priceB2, demandA1, demandA2
PCQA = (demandA2 - demandA1)/demandA1 \* 100
PCPB = (priceB2 - priceB1)/priceB1 \* 100
CPED = PCQA/PCPB
OUTPUT CPED

# **END**

# Sample problem 2:

Percentage change in the quantity of good A is -30% and Percentage change in the price of good B is 60%. Find the cross elasticity of demand between the two products.

Cross elasticity of demand = -30% / 60% = - 0.5

#### Pseudo code:

#### **BEGIN**

INPUT PCQA, PCPB CPED = PCQA/PCPB OUTPUT CPED

# **END**

# Measuring income elasticity of demand

# Income Elasticity of Demand Formula

 $\begin{array}{c} \textbf{Income} \\ \textbf{Elasticity of} \\ \textbf{Demand} \end{array} = \frac{\text{Percentage Change in Quantity Demanded } (\Delta Q)}{\text{Percentage Change in Consumers Real Income } (\Delta I)} \end{array}$ 

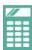

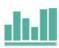

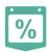

# Sample problem 1:

The quantity demanded of salmon increases by 12% and you get a 10% raise. What is the income elasticity of demand for salmon?

```
IED = PCQD/PCI
=12% / 10%
= 1.2
```

#### Pseudo code:

```
BEGIN
```

INPUT PCQD, PCI IED = PCQD/PCI OUTPUT IED

**END** 

# Sample Problem 2:

If a strong recovery raises national income from \$12.0 trillion to \$13.2 trillion and diamond sales jump from 3 to 5 million carats annually, calculate the income elasticity of demand for diamonds.

```
The % change in the quantity = 5-3/3 * 100 = 66.67
The % change in the income = 13.2-12/12 * 100 = 10
IED = 66.67/10
IED = 6.667
```

# Pseudo code:

```
BEGIN
```

**END** 

```
INPUT income1, income2, Qdemand1, Qdemand2
PCQD= (Qdemand2 - Qdemand1)/Qdemand1 * 100
PCI= (income2 - income1)/income1 * 100
IED = PCQD/PCI
OUTPUT IED
```

# Measuring price elasticity of supply

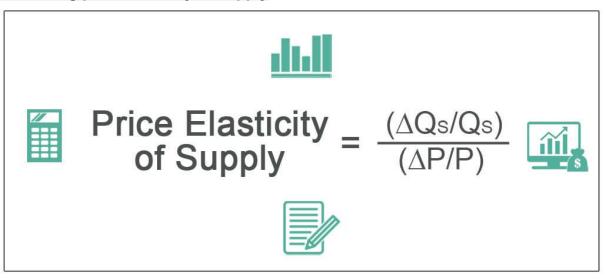

## Sample problem 1:

Calculate the value of price elasticity of supply of commodity A if the percentage change in price of the commodity is 10% and percentage change in its quantity supplied is 18%

Price elasticity of supply = % change in quantity supplied/ % change in price

= 18% / 10%

= 1.8

# Pseudo code:

**BEGIN** 

INPUT PCQS, PCP PES = PCQS/PCP OUTPUT PES

**END** 

# Sample problem 2:

A firm sells 40 units of commodity X when its price is Rs.10. When X price is Rs. 16.25 it will sell 60 units of the commodity. What is the price elasticity of supply for X?

Price elasticity of supply = % change in quantity supplied/ % change in price

= (60-40)/40\*100% / (16.25 - 10)/10\*100%

= 50% / 62.5%

8.0 =

```
BEGIN

INPUT inPrice, fnlPrice, , inSup, fnlSup
PCQS = (fnlSup - inSup)/inSup * 100
PCP = (fnlPrice - inPrice)/inPrice * 100
PES = PCQS/PCP
OUTPUT PES
```

**END**